## **КРУПНЫМ ПЛАНОМ**

## Необычный пресс-тур организовали для журналистов региональных СМИ в ООО «Газпром трансгаз Ставрополь».

В суматохе будней и решении повседневных проблем мы привыкли думать, что великие свершения остались где-то в прошлом. Оценить их значимость для нас, сегодняшних, можно через диалог между прошлым и настоящим. И такой диалог осуществляют, прежде всего, музеи.

Наш пресс-тур был посвящен 40-летию создания музейного комплекса в ООО «Газпром трансгаз Ставрополь». Четыре десятилетия назад, в далеком 1974 году, в старейшем подразделении Общества - Ставропольском линейном производственном управлении магистральных газопроводов - стали собираться материалы для первой комнаты Трудовой славы. В этом году музейные фонды пополнились уже 5-тысячным экспонатом, а общее число гостей, посетивших корпоративные музеи Общества, превысило 200 тысяч человек. В настоящее время в ООО «Газпром<br>трансгаз Ставрополь» работает 8 музеев, расположенных в городах Ставрополь, Изобильный, Невинномысск. Светлоград, поселке Рыздвяном, селах Привольное и Канглы. В текущем году впервые в истории Газпрома была проведена выставка корпоративных музеев, в которой активное участие приняло ООО «Газпром трансгаз Ставрополь».

формирует представление о предприятии, как о едином организме, где важна роль каждого человека. Отличительная особенность музейных экспонатов в том, что значительная их часть была представлена из семейных архивов газовиков и связана с конкретными людьми, внесшими свой вклад в развитие страны и предприятия. Память о старшем поколении, создававшем газовую отрасль в тяжелейших условиях послевоенного времени, бережно хранится и передается, в том числе и посредством живого общения с ветеранами производства, которые «оживляют» музейные экспонаты реальными историями из собственной жизни. Такая связь поколений способствует укреплению нравственных основ, формированию патриотизма и гордости за родной край, сопричастности к героическим подвигам народа в прошлом и настоящем.

Сегодня особенно актуальны слова президента РФ Владимира Путина о том, что, утратив патриотизм, связанные с ним национальную гордость и достоинство, мы потеряем себя как народ, способный на великие свершения. Большое видится на расстоянии. Давайте же посмотрим пристально и предметно на главные вехи развития газовой отрасли в крае и на Юге страны, познакомимся с судьбами

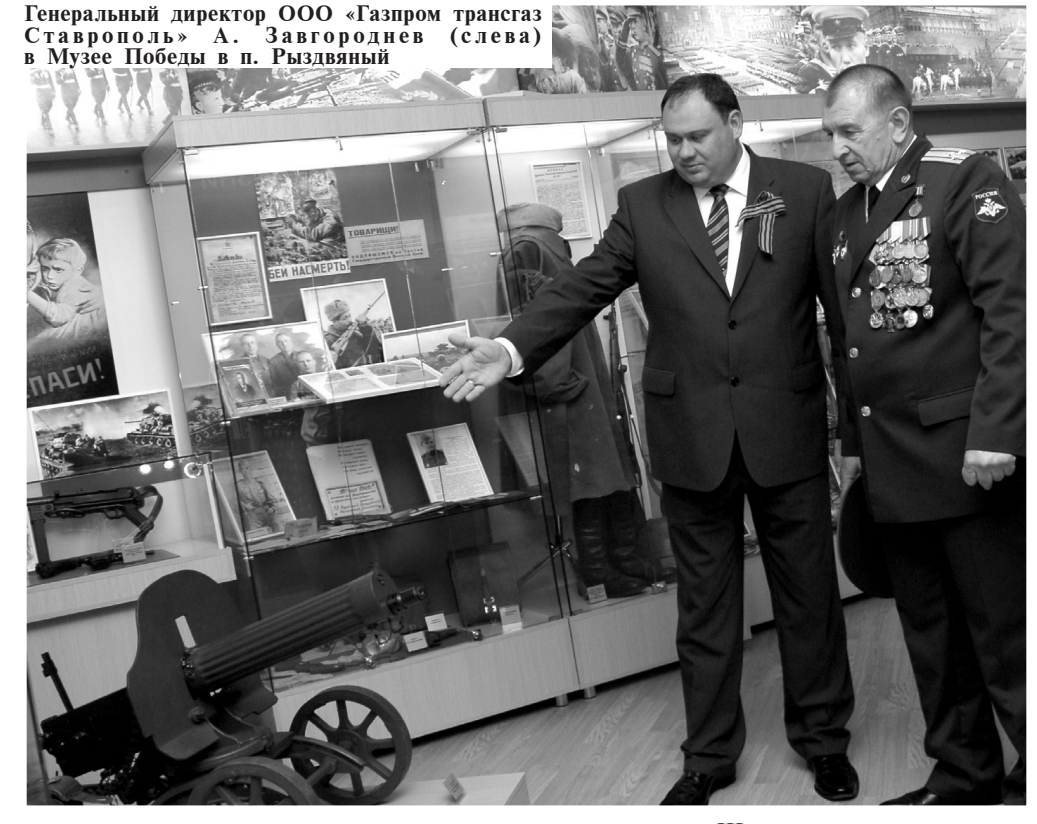

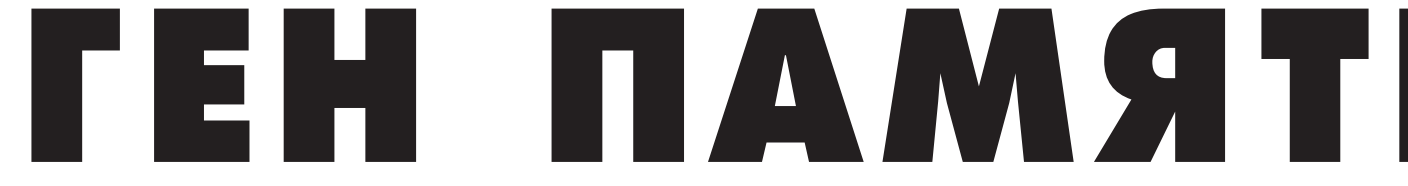

Сегодня ООО «Газпром трансгаз Ставрополь» занимает лидирующее место среди дочерних обществ по числу корпоративных музеев, а также по количеству интересных и редких экспонатов, относящихся к различным вехам истории предприятия и страны. Это и дореволюционные из-<br>дания по газовой промышленности, и счетно-вычислительные приборы начала 20 века, и образцы газового оборудования, и техническая документация, и фотографии, и спецодежда, и ценная коллекция минералов, и многое другое. Значимая роль в экспозиции отведена памяти о газовиках - ветеранах Великой Отечественной войны. Материалы, представленные настоящими предметами предвоенного и военного времени, армейской и тыловой жизни, трудового быта, фотографиями и подлинными документами, сохраняют и несут через годы память о людях, отстоявших родную землю, и пользуются неизменным интересом у разных поколений. А в преддверии 70-летия Великой Победы экспозиция, посвященная военному периоду 1941-1945 годов, значительно расширяется.

Главная задача музейного комплекса ООО «Газпром трансгаз Ставрополь» воспитание у молодежи любви и уважения к Родине, приобщение подрастающего поколения к истокам духовности, истории и культуры Отечества. Здесь периодически проходят встречи студентов - будущих работников отрасли - со специалистами предприятия с целью углубленного изучения истории и перспектив газового комплекса. Для школьников разработаны специальные экскурсии, в ходе которых их в доступной форме знакомят со значимыми событиями в истории страны и газовой отрасли России. Экспозиции включены в специальную программу адаптации молодых специалистов, которая предусматривает знакомство с традициями газовиков Ставрополья.

Никто не забыт. Экспозиция, посвященная

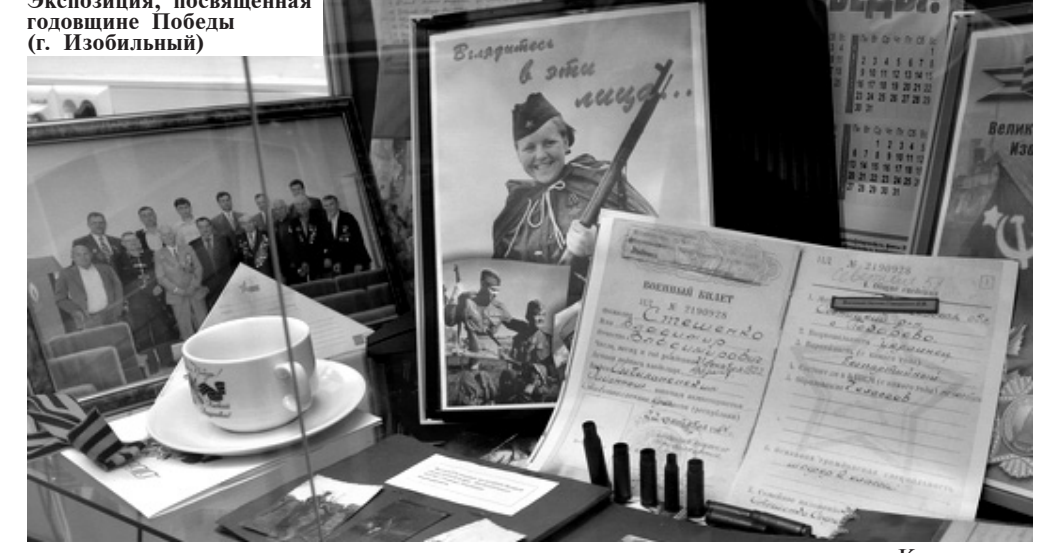

людей, о которых рассказывают музейные экспозиции.

ООО «Газпром трансгаз Ставрополь» одно из старейших и крупнейших предприятий в единой системе газоснабжения России. Его история началась одновременно с зарождением отечественного газового производства. Сегодня Общество поставляет природный газ в 10 регионов Юга страны, а также в Турцию по газопроводу «Голубой поток», который берет начало в зоне деятельности предприятия. А наше Ставрополье за прошедшие годы стало одним из самых газифицированных регионов России.

В суровое послевоенное время, когда страна восстанавливала разрушенное народное хозяйство, ставропольские газовики в 1956 году, на год раньше намеченного срока, завершили строительство крупнейшего в то время в Европе магистрального газопровода Ставрополь - Москва. Ставропольский газ пошел в столицу, в Ленинград и другие крупные промышленные центры европейской

части страны, а затем - на Кавказ и в Закавказье.

Самоотверженный труд коллектива Ставропольского газопромыслового управления за разработку газовых месторождений в 1966 году был отмечен орденом Трудового Красного Знамени, который занимает сегодня почетное место в экспозициях музея. Среди экспонатов срезы труб уникальных газопроводов Ставрополь - Москва и Россия - Турция «Голубой поток», верхняя часть факела, которым был зажжен газ на пуске самого высокогорного в мире газопровода Дзуарикау — Цхинвал в Южной Осетии. Отдельные экспозиции рассказывают о разносторонней и обширной социальной деятельности общества. Один из ценных экспонатов в музее - подарок председателя Правления ОАО «Газпром» Алексея Миллера. Это карта России, выполненная голландским картографом Николо Пискатором и датированная 1651 годом. К слову, в книге почетных гостей музея хранится памятный отзыв главы Газпрома, который минувшим летом посетил информационномузейный центр во время своего визита в Ставрополь. В разработке концепции музейного комплекса в свое время участвовал ветеран Великой Отечественной войны, заслуженный работник культуры РФ и музеевед Вениамин Госданкер. По его словам, появление корпоративных музеев, наряду с краеведческими, очень важно. Растет интерес людей к своим корням, истокам, традициям. В музейных экспозициях запечатлена память поколений, преданных своей профессии и своему предприятию. Особое место в музейном комплексе ООО «Газпром трансгаз Ставрополь» занимает Музей Побелы в Великой Отечественной войне, открытый в поселке Рыздвяном. Его экспозиния расположена во Лворне культуры и спорта Ставропольского линейного производственного управления магистральных газопроводов и посвящена газовикам, зашишавшим Родину от неменких оккупантов на полях сражений и трудившимся в тылу. Самые главные экспонаты - образцы вооружения, предметы довоенных и военных лет, ставшие в наше время историческими раритетами, редкие фотографии и документы из личных архи-

вов ветеранов. Школьники, приезжающие сюда на экскурсии из городов и сел края, не упускают случая сфотографироваться у пулемета «Максим», который можно и посмотреть, и потрогать. Этот пулемет был на вооружении одной из боевых частей Красной армии, освобождавшей от фашистов наше Ставрополье. Неизменный интерес посетителей вызывает коллекция боевых и юбилейных наград, включающая в себя практически полный комплект советских орденов и медалей. Ежегодно 9 Мая ветераны-газовики и жители поселка Рыздвяный начинают торжественные мероприятия именно с Музея Победы, поскольку там хранятся подлинные реликвии тех огневых сороковых.

В музеях предприятия немало материалов о трудовых династиях, которыми гордится коллектив. Например, родоначальником одной из династий в Изобильненском управлении стал Николай Пантелеевич Пенкин, в 60-х годах приехавший на Ставрополье с супругой и четырехлет-<br>ним сыном Ванечкой. Изобильненское линейное производственное управление магистральных газопроводов стало родным и для выросшего Ивана, и для его сыновей. С Пенкиными мы встретились в этот день в музее. Иван Николаевич долгие годы работал оператором технологических установок в цехе очистки и осушки газа. Оба его сына стали инженерами. Максим говорит: «Когда отец работал, я постоянно приходил в цех и смотрел машины, меня завораживало, как горит газ в турбине. Работать хотел только здесь». На вопрос, какой экспонат в музее он бы назвал самым интересным, Максим ответил, что для него самый дорогой здесь - плотницкий<br>инструмент деда Николая Пантелеевича.

В Изобильненском управлении магистральных газопроводов гордятся своими замечательными рационализаторами. Многие новаторские для того времени технологии впервые были применены именно здесь. Например, метод многоступенчатого компримирования газа, который начали применять на газопроволе Ставрополь -Москва. Чтобы доставить голубое топливо в столицу, газ подвергался сжатию 9 раз. Об этом журналистам рассказал основоположник династии Барановых Дмитрий Яковлевич, непосредственно принимавший участие в реализации многих рационализаторских новшеств. «Все новое испытывалось злесь, а потом передавалось в лругие предприятия Газпрома», - подчеркнул ветеран отрасли. Очень трогательной была встреча в музее Трудовой славы с сыном и правнуками бывшего начальника железнодорожной станции Рыздвяный Ивана Михайловича Зиберова. 13-летняя Полина и 5-летний Гриша сами представили нам экспозицию. посвященную их праделушке. «Он был снайпером и воевал на первом Белорусском фронте», - рассказывала Полина. «А после ранения и госпиталя он воевал танкистом», - дополнял Гриша. - Он дошел до самого Берлина и есть фото, где он на танке», - с гордостью отметил мальчик. И было видно, как гордятся дети своим замечательным прадедом, которого знают и уважают в родном поселке. Собственно и вся история поселка Рыздвяный - столицы ставропольских газовиков - связана с историей развития газовой отрасли на Ставрополье. Историей героических свершений наших замечательных земляков, которые своим трудом позволили подняться городам и селам аграрного края на новую ступень индустриализации и, в конечном счете, цивилизации, принеся в жизнь и быт такое неоценимое удобство, как «голубой огонек».

Музейные комплексы ООО «Газпром трансгаз Ставрополь» стали неотъемлемой частью корпоративной культуры, которая

Гриша и Полина гордятся своим прадедом Иваном Зиберовым,

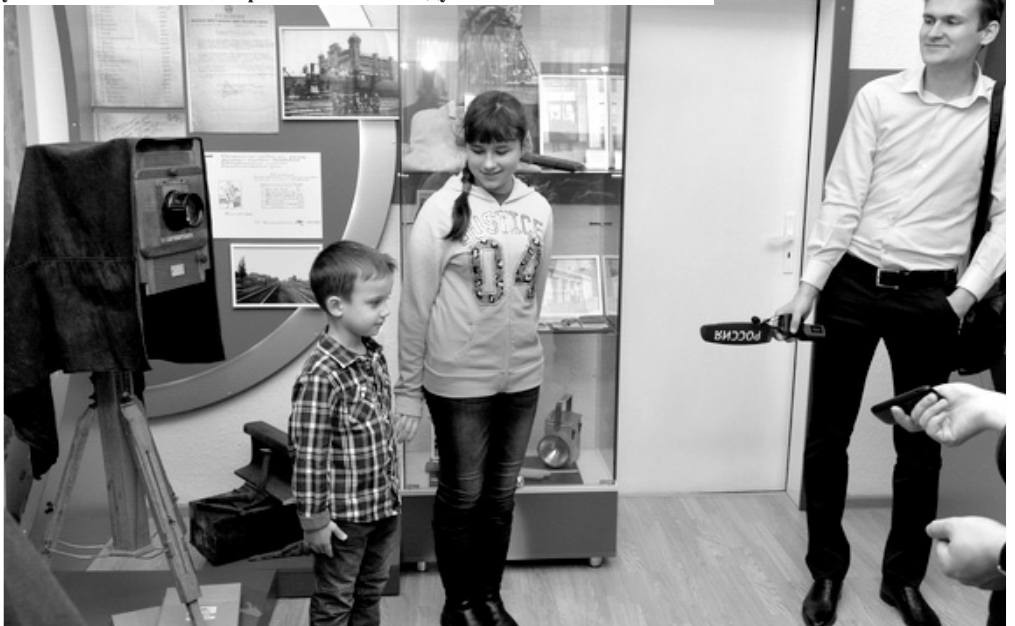

## Галина СЕРГУШИНА.